Council House Complex Works<br>Cabinet Date: 11 December 2018<br>Ward Councillors Consultation Responses

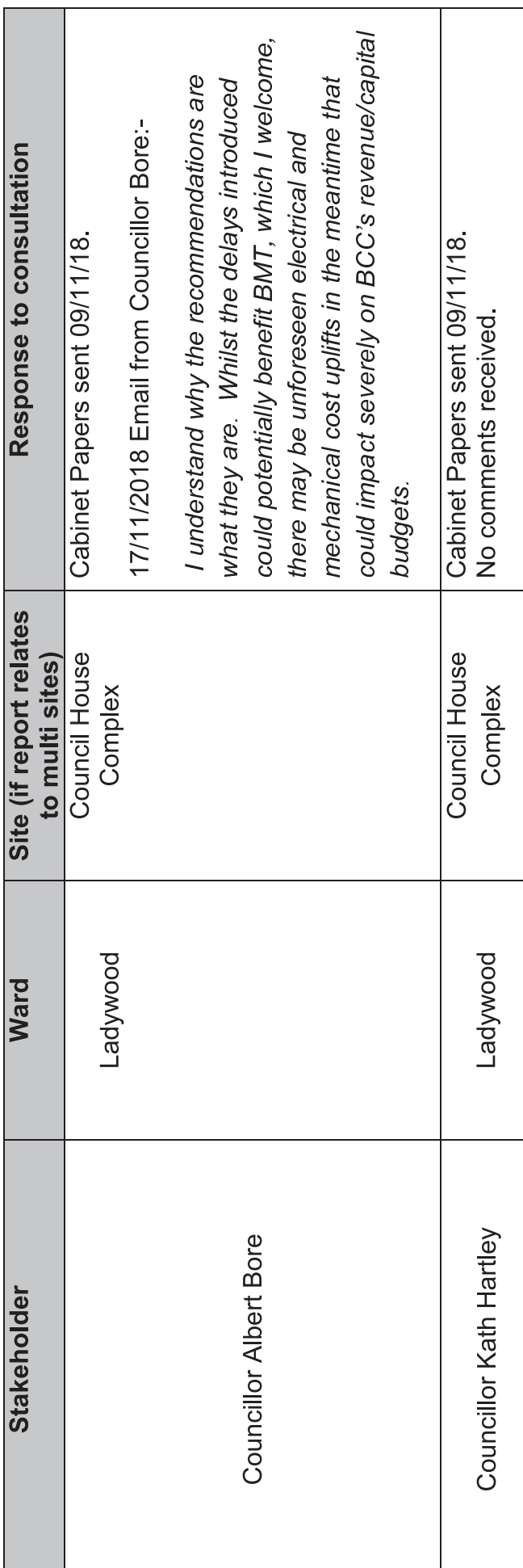